## **HI\_To\_Clipboard**

## Funkcia %HI\_To\_Clipboard

**Deklarácia**

**Funkcia** Funkcia kopíruje štruktúru do schránky (clipboardu).

```
%HI_To_Clipboard(
       in leftUpperItem,
       in rightLowerItem
 BOOL in formatByNLS := @FALSE
)
```
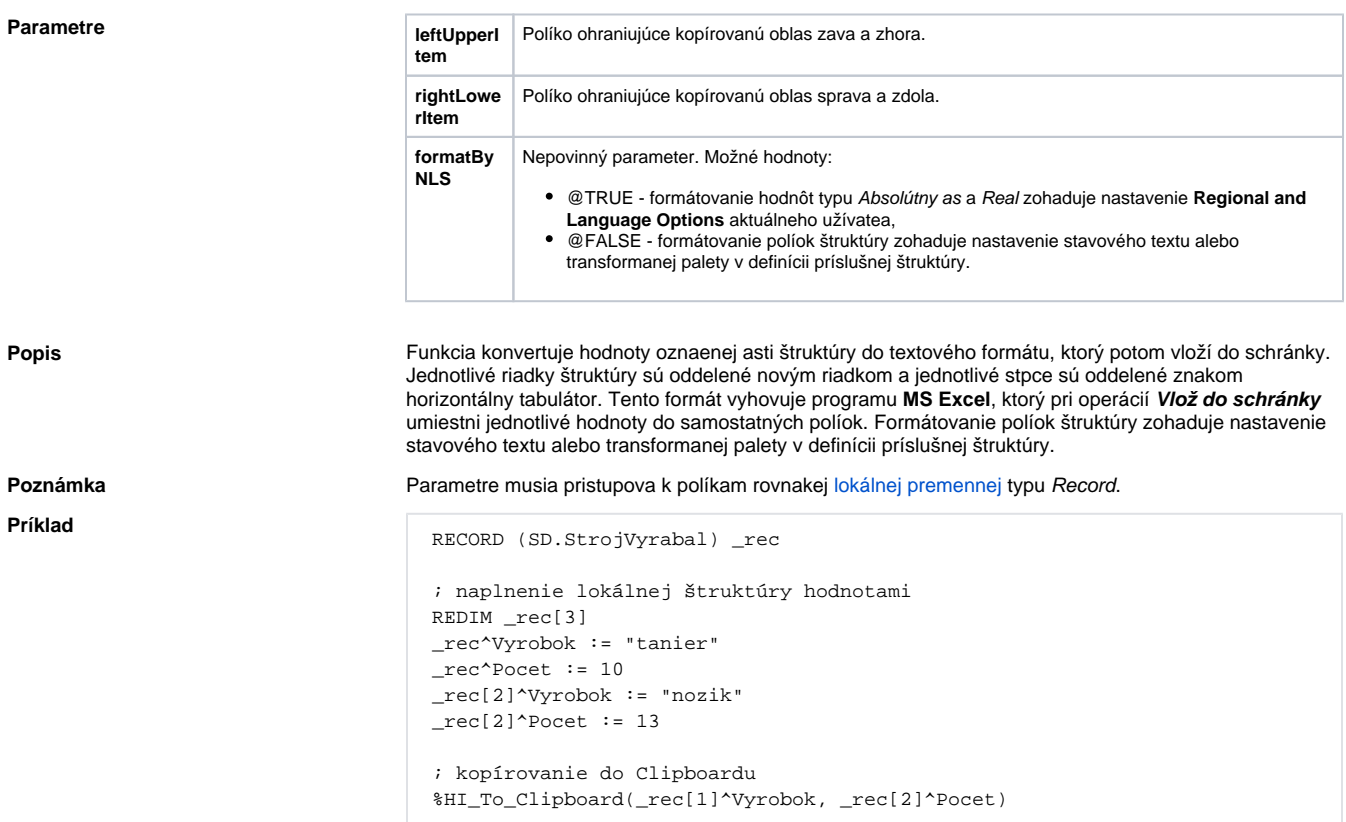

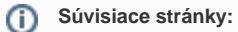

[Funkcie pre ovládanie aktívnej schémy](https://doc.ipesoft.com/pages/viewpage.action?pageId=42704879) [Lokálne premenné](https://doc.ipesoft.com/pages/viewpage.action?pageId=42701609) [Argumenty funkcie - typy](https://doc.ipesoft.com/display/D2DOCV21SK/Argumenty+funkcie+-+typy)